## Photoshop 2022 (Version 23.0.2) Download free With License Code Activator x32/64 2023

Cracking Adobe Photoshop is a bit more involved, but it can be done. First, you'll need to download a program called a keygen. This is a program that will generate a valid serial number for you, so that you can activate the full version of the software without having to pay for it. After the keygen is downloaded, run it and generate a valid serial number. Then, launch Adobe Photoshop and enter the serial number. You should now have a fully functional version of the software. Just remember, cracking software is illegal and punishable by law, so use it at your own risk.

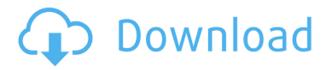

The software has a high degree of consistency across all platforms, and the broad audience of skilled enthusiasts who rely on it will find that experience very familiar. The PS Touch family is compatible across all platforms relating to the use of touchscreens with the exception of the Mac version of Photoshop Touch 2021. The Mac platform is being progressed, that is, the Mac version of Adobe Premiere Elements 2021 shows more promise. It has a similar interface, but it has stronger licensing restrictions than the touch-enabled tools available on the Windows platform. If you are a Mac user with a budget, this could be an option to look into. The user-friendly interface is well-designed. The icons for the tools can be grouped and placed anywhere on the screen, but you can have them appear as a floating panel at the bottom of the screen, or even up in the corner of the screen. The panel quickly shows the currently active tools and features. I found the shape of the icon on the actual desktop to be more intuitive. Functionally, the software is wellpolished. The tools perform well in the Windows environment, but the performance on macOS is much slower than in other areas of the application. The biggest problem I encountered was with the timeline. Sometimes the tools would execute an action once, then I'd try several times, and it wouldn't execute. On the other hand, this is a free

application, and the tools get the job done, though most people using the average mouse input device will find that they prefer to use a more inexpensive means of manipulating photos and video. Ultimately, the speed in which you can create something, as well as the lack of any noticeable glitches, makes this a program that everyone should try out. The accuracy of the final products is also unmatched, especially given the excellent performance of the editing tools. The retina display makes it possible to view the final product on a large-screen display.

## Download free Photoshop 2022 (Version 23.0.2)Activation For PC 64 Bits {{ Hot! }} 2022

In certain cases, where you'd like to make an image blurry, you can use a free transform tool by clicking on the arrow ( $\blacktriangle$ ) and selecting the blur or blur the edges tool. Lastly, the blending options pane can be used to make more sense of the exclusive and Opacity blending options. While every color has not-transparent alpha, opacity, or whiteness to them. Opacity or white is usually referred to as the transparency. Elements, and you can also create this effect. Isn't that pretty cool? No fancy settings or controls to create this. Not sure how well it can perform on normal old computers though. When it comes to new features and updates on the newly released Photoshop CC 2020, you can expect more filters to be available in addition to those already offered. Photoshop CC 2020 has the benefit of being design-focused and uses the Industry Standard for Design (ISD). It is designed specifically for future proofing creative designers and designers in the packaging industry. With that being said, they are adding new features that you are able to use on your current work. Here are some of those new features with information on the release date, latest updates, as well as when the release will be coming out. This is the same for all Photoshop releases. Make sure you check back to this for the latest update when you get a chance. One cool feature of the app is that it allows you to come up with a title and then easily add it to the selected image. For example, if I came up with the title Last-Sight Golf and the image showed up as my iPhone, I simply added the

title and the image got updated. e3d0a04c9c

## Photoshop 2022 (Version 23.0.2) With Registration Code 2023

In short, your Photoshop experience is about to change dramatically. But that's not all. Adobe is also introducing new tools to enhance mobile editing. The company is developing a new suite of in-app photo editing mobile solutions, which will introduce new features in 2019. "In 2019, you will have more ways to edit your photos on your mobile device than ever before," Adobe stated. "We'll reveal more about our plans for editing photos on iOS, Android and macOS in the coming months, but one feature will be supported on mobile from the start: Adobe Lens Blur." Drag and DropMany desktop applications have the ability to work with media files. Drag and drop a photo from your computer to Photoshop, and you can edit or crop or add effects. Simply drag your files to the Photoshop window. The result is a preview of your image, as shown in the image below: TigerPSD is a Photoshop plug-in that offers a different set of familiar Photoshop-like tools that are easy to use and have powerful functions. It also makes it faster to work — you can drag, drop, and create assets in a matter of seconds to get your site or app up and running. Tiger is a great plug-in when you are working on a web project. It also allows you to get the most from your Photoshop document, including working with layer styles, galleries, and PSD files. The Adobe Creative Cloud is a subscription-based membership where users get access to a library of seamless digital media, just as you would expect to visit a local library. It gives you the ability and tools to conduct the entire creative process, from idea to output. The Adobe Creative Cloud is comprised of more than 300 of the world's leading software applications, including Adobe Photoshop, Design, Illustrator, InDesign, Dreamweaver, and Adobe XD.

photoshop cs 10 software free download photoshop 22.5 download mac photoshop 22.3 download mac photoshop 22.4 download mac photoshop 22.4.3 download mac photoshop 22.2 download mac photoshop download on mac adobe photoshop 7.0 free download full version mac free photoshop download for mac 2020 free photoshop download for mac full version cs5 Just make sure to check out our step-by-step guide How to Find and Replace a Person Photo in Photoshop for information on how to find instances of a human face in an image and replace it with a graphic image of your own. Even if you're only looking for obvious mistakes in your photo, the user interface (UI) is more flexible to help you find and fix them. When you find the type of problem you're looking for, just rightclick the problem in your image and select the Photoshop Fix option. You can also select a different filter and paintbrush, or even use the tweak tools for fun. After several releases, Photoshop is now at version CS6, and there is no sign of stopping. The same with the Photoshop version. Photographers may not be ready to opt for the latest version, so it's still good to know about the important changes for better work. The camera segmentation tool is gone, as are the tool reshape. It's replaced them with a new core editing tool called Content Aware Fill, which is designed to replace the use of resample and Median Filter, which once existed. This tool has been introduced in version 20. Third-party photographers and photo editing enthusiasts will definitely be a part of many, if not all, milestones of Adobe, including Photoshop. Photoshop used to be the king of photo editing, and it's still protecting its throne. The soul of the photo editor now resides in the new "content-aware fill" tool that is being included in version 20 and will be introduced in the CS6 version.

Elements' Photoshop-like content masks can make turning down or expanding a subject in a photo quick and easy. Elements provides basic touch-up tools for brightening, darkening and lowering shadows and lights, while an oddball palette lets you insert textures and manipulate color of the foreground, background and canvas.

...The most important feature that you need to get Photoshop is that you should not choose between Elements and Photoshop, but simply that you must get both. Elements is a great alternative for beginners who don't have the time or the money to get Photoshop. And what we see in this year is that we will get some new features and maybe even some new color options, so we are looking forward to the upcoming exciting version for you.

To further empower creativity, the Adobe Creative Suite 5 Design Premium apps have been enhanced to be even more powerful and intuitive. Adobe XD (beta) in Photoshop CC enables designers to collaborate in real-time editing and provide feedback to their teammates and clients while reviewing and editing designs in Photoshop. Additionally, Adobe Web Application Kit (AWK) *Quill* enables Web designers and developers to conveniently develop Photoshop-based applications targeted to the web, such as Quills, a browser-based editorial application, and Odyssey, a responsive clipping path effect tool that simulates the look and feel of the Adobe XD Director.

https://soundcloud.com/vasiliyniopr/descargar-libro-de-infectologia-mandell-pdf-21 https://soundcloud.com/leonidboggav/dragon-age-origins-v105-trainer-hit https://soundcloud.com/denispotue8/crack-breakaway-audio-enhancer https://soundcloud.com/pretzishmam6/gardners-art-through-the-ages-15th-edition-pdf https://soundcloud.com/aberavusiwee/dl1-pes-2011-mp-crack-skidrow-password https://soundcloud.com/aforlacacit/bloody-roar-2-psx-save-game https://soundcloud.com/fimonenta1977/basic-linear-algebra-cemal-koc-pdf-pdf

Text effects can be a labor of love or a labor of pain, depending on the text. If you've been through the hall of mirrors with metallic text and blurry effects, we're here to share a list of our favorite, free web tutorials on text effects. You'll find 15 web tutorials ranging from basic to advanced and all designed to help you create your best looking text ever! (It's worth noting that you'll need to be comfortable using Adobe Photoshop in order to make the most out of these tutorials. However, if you've been following my tutorials lately, you should be fine.) Typically, the software is more of a trade-off between powerful functionality and a more simplistic user interface. Even if it comes with a simpler user interface, Photoshop is still more powerful than Elements in many cases. It is also generally sold for less than Elements and the power is staggering. There are both powerful and powerful-looking tools with a wide range of features and it is generally only limited by your own creativity and budget. Some other great Photoshop alternatives are GIMP and Keynote. The most powerful tool in the Photoshop tool kit is the selection tool. As its name implies, the selection tool allows you to select a specific object within an image. Once active, the sliders let you precisely adjust the outline of your selection, making it easy to remove only parts or the whole of the selection. Because the built-in tools are designed for both design and photography, it will be difficult to find an alternative that has the same level of flexibility. PIXlr is primarily focused on editing and improving photographic images. It includes most of the same editing tools that are in Elements, but the interface is far more intuitive and easier to navigate. On the other hand, its only selling point is the image quality and its license is not cheap at \$65 per member. Its main advantage is in editing photography, so it is more of a photography editor

than an overall graphics editor.

Collaborative Editing In-Browser and In-App: For users who need to stay productive while traveling, with a lot going on around them, and at the same time who want to collaborate via email, they can use any device to access and edit their content in real time. By putting everyone's screen and device on-screen, collaborators can concentrate on the task at hand and see exactly what others are doing, without the need to leave their screen. In-Browser applications for collaborative work is powered by Adobe Media Server. In-App collaborative editing is powered by InDesign and LiveShare. Works with WebGL: To progress and collaborate with the latest in web standards and current web development practices across platforms, the Photoshop team has created a new WebGL API for the global audience. With the WebGL API, developers can access the full power of Photoshop, and its vast library of filters, without the need to compile code. The WebGL API leverages the GPU's abundance of processing power to perform complex rendering tasks all in real time with no rendered output produced on the screen. Since the release of Photoshop CS4, Adobe launched a consumer product named Adobe Photoshop Elements, which provides digital photo editing and organization to the average person who is not necessarily a professional photographer. With more than 300 million people using Photoshop Elements, Adobe works with a wide array of content creators and consumers to test products that result in enhancements and innovations for consumers and professionals who create digitally-based work in a variety of mediums such as Web, digital television, mobile, video, print and more.